## **MATERIALES PARA LA FORMACIÓN DEL PROFESORADO DE L2: LOS RECURSOS DEL** *CAJÓN INFORMÁTICO* **PARA EL DESARROLLO DEL LÉXICO.**

#### **Beatriz Pilar Suárez Rodríguez** *Facultad de Filología y Traducción. Universidad de Vigo*

## **1. INTRODUCCIÓN**

A estas alturas del siglo XXI, quienes nos enfrentamos a la enseñanza de una LE convenimos en afirmar que los materiales de que disponemos para trabajar tanto la gramática como el léxico no siempre cumplen *nuestras expectativas<sup>1</sup> .* Si partimos de una concepción de la enseñanza de las lenguas centrada en el aprendizaje de estrategias, situándonos en la línea de las *nuevas corrientes psicopedagógicas<sup>1</sup> ,* debemos considerar que ya no es el profesor el constructor del proceso de aprendizaje, sino que alumno y docente son coautores del mismo. Pero a menudo, los materiales, fundamentalmente escritos o digitales no maleables, condicionan, si no imposibilitan esta labor.

Partiendo de esta idea hemos decidido construir una *herramienta propia* que, por sus características, consideramos ampliamente ventajosa: desde el punto de vista técnico, nos facilita trabajar ordenada y simultáneamente con archivos de texto, imagen y audio, lo que repercute en una percepción multisensorial de aquello que pretendamos enseñar. El *cajón informático* (base de datos en File Maker pro 5.5) es el resultado también de nuestros años de docentes de los cursos de español para los alumnos Erasmus de la Universidad de Vigo, procedentes de diversas nacionalidades y adscritos a niveles de dominio del idioma diferentes.

Las claves de nuestro proyecto se resumen en cuatro puntos:

- 1) aprendizaje cooperativo
- 2) dinamismo
- 3) organización y disponibilidad de recursos
- 4) contextualización e integración de la gramática y el léxico.

Pero antes de meternos de lleno en el desarrollo de nuestra concepción del léxico y de mostrar las actividades que apoyen nuestra opinión, debemos explicar algunos aspectos técnicos del funcionamiento de algunas herramientas del *Cajón informático.*

# 2. PRESENTACIÓN DEL *CAJÓN.* CONTINUACIÓN: UNA PERSPECTIVA MULTISENSORIAL

La inclusión de los diferentes campos de Apoyo<sup>3</sup> – de *texto, imagen y audio*– dota a nuestro *cajón* de una perspectiva multisensorial. La posibilidad de crear todo tipo de materiales aleja al *cajón* de los manuales y métodos convencionales y lo convierte en una herramienta única. Al igual que un cajón de sastre, en el *cajón informático* todo tiene cabida, pero, a diferencia de aquél, de una manera ordenada y sistematizada, lo que posibilita la creación de un sistema de trabajo dinámico, multidimensional y que facilita la inmersión de alumno y docente en un proceso de aprendizaje cooperativo.

1. APOYO DE TEXTO: algunas actividades son muy extensas, por lo que no pueden incluirse en el campo *Ejercicio,* o necesitan de un apoyo teórico, en ese caso se puede incluir en este campo un documento de texto en Word. Para ello se pincha en la ventana «Insertan), después en «Objeto», y se selecciona «Documento de Word». Si es un documento nuevo, que se va a crear todavía se pincha en «Crear nuevo», si queremos incorporar un documento que tenemos ya guardado en otro lugar se pincha «Crear desde archivo», «Examinar», se selecciona el documento que nos interese y se pincha «Abrin>, luego se selecciona «Mostrar como icono», «Cambiar icono», «Examinar», de esta manera se

<sup>&</sup>lt;sup>1</sup> El proyecto que presentamos, el *cajón informático*, es fruto del trabajo conjunto de Mª del Rocío Valverde Moreira y Beatriz Suárez<br>Rodríguez, doctorandas de la Universidad de Vigo, y docentes de los Cursos de Español

<sup>3</sup> Los campos Apoyo, a diferencia del resto, son campos tipo *Contenedor,* lo que posibilita la inserción de cualquier tipo de «Objeto».

LAS GRAMÁTICAS Y LOS DICCIONARIOS EN LA ENSEÑANZA DEL. ESPAÑOL COMO SEGUNDA LENGUA: DESEO Y REALIDAD

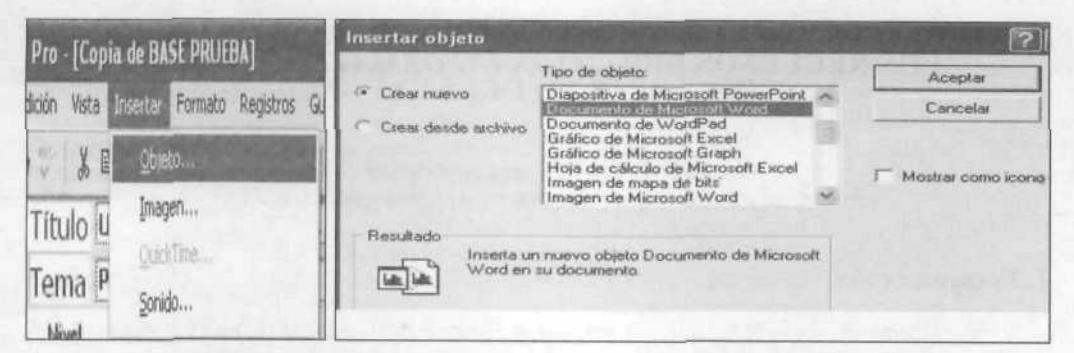

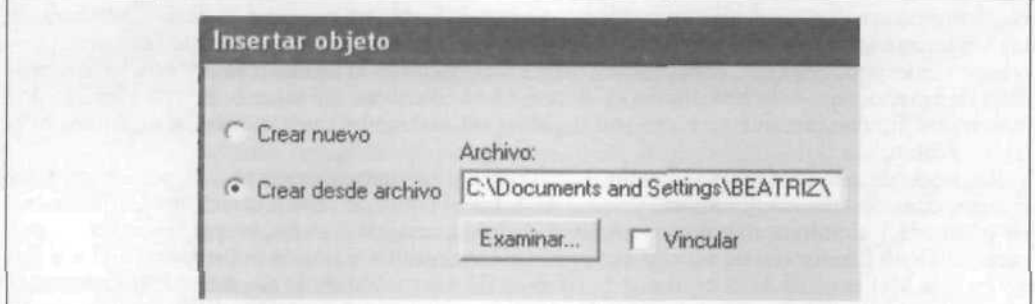

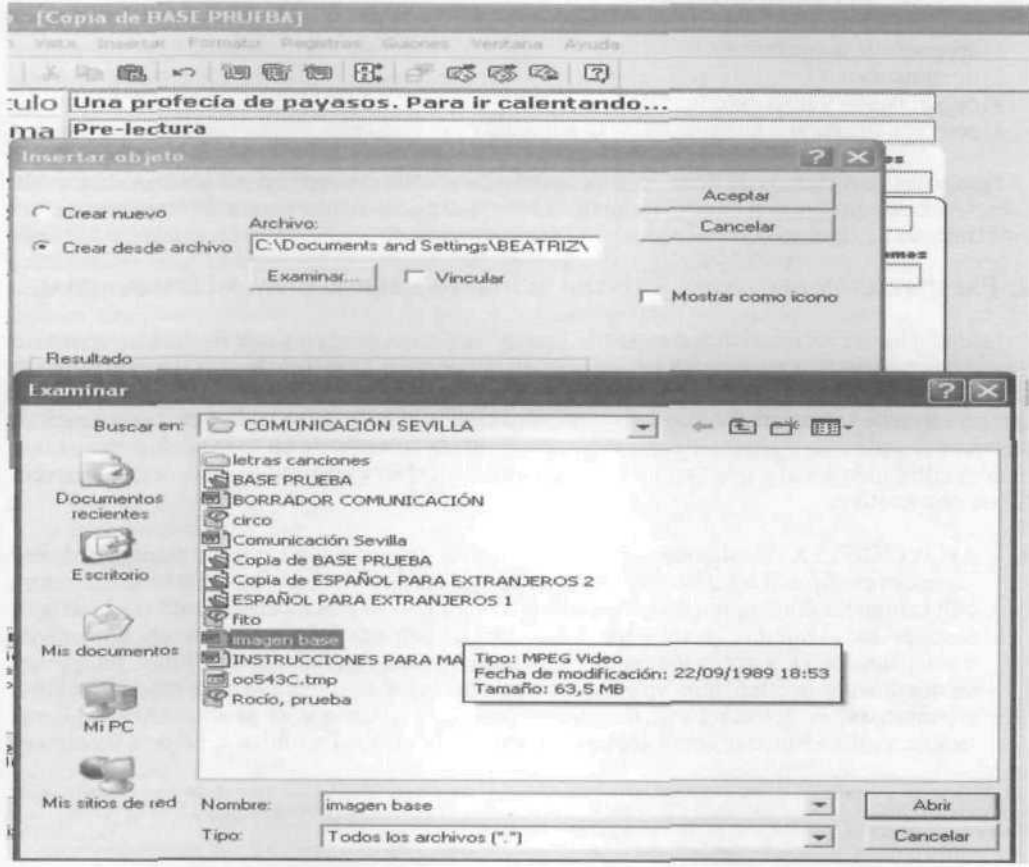

ASELE. Actas XV (2004). BEATRIZ PILAR SUÁREZ RODRÍGUEZ. Materiales para la forma...

ACTAS DEL XV CONGRESO INTERNACIONAL DE ÁSELE

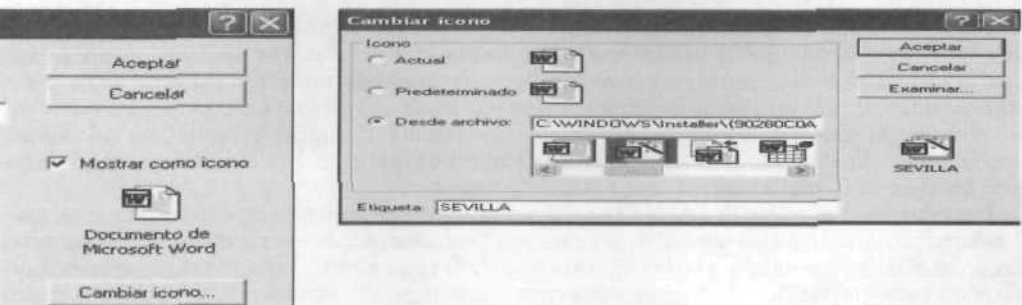

elige el icono que más nos guste o mejor refleje el contenido del documento. En la pestaña «Etiqueta» le ponemos nombre al documento, una palabra que refleje su contenido. Para acceder a! documento se pincha con el botón izquierdo del ratón, asi se abre el documento insertado

- 2. APOYO DE IMAGEN: se debe proceder igual que en el caso anterior pero con un par de matices. Se selecciona el objeto «Presentación de PowerPoint» *y* se sigue el mismo proceso que en el caso anterior, pero para poder trabajar con el documento una vez insertado se pincha encima con el botón derecho del ratón y después se selecciona «Modificar presentación». Si no se hace así sólo se puede ver la presentación pero no se puede manipular.
- 3. APOYO DE AUDIO: en este campo incluiremos todos los archivos de audio que nos hagan falta. El proceso es similar a los anteriores apoyos. Se selecciona la etiqueta «Insertan>, luego «Insertar objeto», después «Archivo de sonido», «Crear desde archivo», «Examinar», de este modo seleccionamos documentos de sonido que tengamos ya almacenados. Una vez escogido el archivo se pincha dos veces sobre él con el botón izquierdo del ratón, o una con el botón derecho, finalmente se selecciona la opción «Activar paquete» del desplegable. Para nombrar el documento y elegir un icono, seguimos los mismos pasos que en los casos anteriores.
- 4. APOYO TEXTO 1, APOYO IMAGEN 1, APOYO AUDIO I: estos tres campos no contienen información nueva, son una herramienta técnica. Debajo de cada apoyo hay una etiqueta con una lista despiegable en la que aparecen ciertos grupos temáticos, debemos pinchar en el que más se acerca al contenido del archivo de Word, de Power Point o de audio; sí ninguno de los nombres nos conviene pinchamos en *editar,* al final de la lista, y añadimos el nombre que nos interese. Con esta herramienta conseguimos que los documentos puedan ser buscados recurriendo a uno de los campos semánticos de estas etiquetas situadas en la parle inferior de cada apoyo. Asi, si en un apoyo de texto se ha insertado un documento sobre los Reyes Católicos, ese será el nombre del documento, pero en la etiqueta inferior se seleccionará «Historia»; de esta manera, al realizar una búsqueda por «Historia» aparecerá el documento de los Reyes Católicos y todos los documentos de Word en cuya etiqueta inferior se seleccione «Historia».

## **3. ACTIVIDADES**

A continuación proponemos las actividades referidas al léxico que hemos creado para ejemplificar los aspectos que hemos venido señalando y que muestran las ventajas de trabajar con un sistema como el *Cajón informático* en contraste con los sistemas tradicionales. Estas actividades han sido realizadas para trabajar en coordinación con las actividades de índole gramatical anteriormente expuestas y con el objeto de poner de manifiesto la necesidad de que el léxico no sea trabajado de manera aislada, sino integrado en un contexto más amplio.

Si partimos del pumo de vista de la pragmática a la hora de abordar el diseño de cualquier actividad, debemos tener en cuenta aspectos a los que a menudo no se presta atención en los manuales al uso, tales como los componentes materiales de la *situación comunicativa* algo diferentes de los miembros del proceso comunicativo tal y como lo entendemos habitualmente, así el *emisor* es un sujeto real, con sus conocimientos, creencias, y actitudes capaz de establecer redes de relaciones con su enlomo; el *destinatario* no es un mero descodificador de la información del emisor, sino la persona a ia que se dirige un *enunciado* construido específicamente para él;

**849** ASELE. Actas XV (2004). BEATRIZ PILAR SUÁREZ RODRÍGUEZ. Materiales para la forma... $\blacktriangleleft \blacktriangleright$  Centro Virtual Cervantes

LAS GRAMÁTICAS Y LOS DICCIONARIOS EN LA ENSEÑANZA DEL ESPAÑOL COMO SEGUNDA LENGUA: DESEO Y REALIDAD

el *enunciado* no es exactamente equivalente a lo que por mensaje se entiende desde la teoría de la comunicación, sino que se caracteriza como: *una unidad del discurso, se define dentro de una teoría pragmática de acuerdo con criterios discursivos, su interpretación depende de su contenido semántico y de sus condiciones de emisión y xe evalúa, no según los criterios gramaticales en términos formales de correcto o incorrecto, sino según los criterios pragmáticos adecuado o inadecuado<sup>4</sup>*; finalmente, *el entorno* es el aquí y ahora en que se realiza el enunciado y que influyen tanto en su formalización como en su interpretación.

Los componentes materiales de la situación comunicativa no suelen tratarse, como venimos señalando, habitualmente en los manuales, sin embargo, entendemos que son especialmente importantes en la enseñanza y aprendizaje de una segunda lengua. Si concebimos la enseñanza como un proceso de cooperación no estático, desde esta perspectiva pragmática encontramos muchas de ias claves para dar respuesta a este enfoque, y asi lo hemos contemplado en el diseño de nuestras actividades.

Ya hemos indicado que nuestras actividades de léxico giran en torno a los conceptos, los textos y los materiales previamente Iraiados en las actividades de gramática, es decir, los destinatarios de nuestro particular enunciado cuentan ya con una determinada *información pragmática\** que nos va a permitir plantear adecuadamente el primer tipo de aclividades, *las Jeroglificas.*

#### 3.1. JEROGLÍFICOS

Este tipo de actividad se basa en el concepto general de jeroglifico entendido como pasatiempo al modo de los que cotidianamente encontramos en la prensa diaria. Habitual mente, la habilidad para descifrar estos peculiares «textos» no depende sólo del dominio de la lengua, sino de otros factores, como la habilidad para establecer relaciones, o una cierta intersubjetividad entre emisor y destinatario, conceptos manejados desde el contexto de la pragmática, y fue la posibilidad de manejar códigos no exclusivamente lingüísticos así como la necesidad de la participación de un «lector» activo que ponga en marcha toda su *información pragmática* para poder resolverlos lo que me atrajo a la hora de plantear esta actividad. En primer lugar, partimos de un *contexto culturad* e *histórico* en el que no sólo tienen cabida ios acontecimientos más destacados de nuestra Historia que los alumnos extranjeros ya conocen o tendrán oportunidad de ir conociendo, sino aquellos algo más marginales, que no suelen aparecer en los libros de texto pero que conforman la identidad cultural de un grupo, como los programas televisivos, la música o incluso los chistes y el sentido del humor. Mediante los jeroglíficos, que se refieren a expresiones del mundo de la droga ya tratados en los textos, pretendemos acercar a los alumnos a esta «otra cultura» así como mostrar el idioma de una manera diferente, de modo que no baste con conocer el tura» así como mostrar el idioma de una manera diferente, de modo que no baste con conocer el significado de las palabras para entender el significado de los enunciados, tal y como sucede en las conversaciones reales. Pretendemos también que los alumnos sean capaces, partiendo de los modelos propuestos, de crear ellos sus propios jeroglíficos, su propia simbología, tomando para ello elementos informativos generados dentro del grupo.

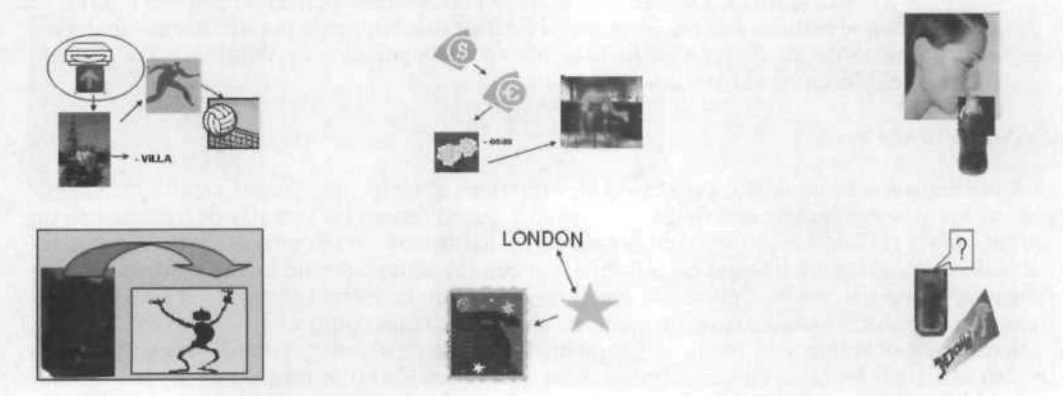

<sup>4</sup> Paráfrasis de Escandell Vidal (1993; 31-35).<br><sup>5</sup> eSignipado a Dik (1989), pueda decirso cu

«Siguiendo a Dik (1989), puede decirse que la información pragmática consta de tres subcomponentes: I) general: comprende el conocimiento del mundo, de sus características naturales, culturales...; II) situacional: abarca el conocimiento derivado de lo que los<br>interlocutores perciben durante la interacción; y III) contextual: incluye lo que se d el discurso inmediatamente precedente» (Escandell Vidal, 1993; 37)<br>© Coseriu (1967, 313 ss.) en Escandell Vidal (1993: 35).

ASELE. Actas XV (2004). BEATRIZ PILAR SUÁREZ RODRÍGUEZ. Materiales para la forma...  $\blacksquare$  F Centro Virtual Cervantes

La característica más destacada de nuestros jeroglíficos es que no son dibujos estáticos, sino imágenes en movimiento acompañadas de efectos sonoros que conforman un sistema semiótico que el alumno debe interpretar ayudado de ciertas pistas que se le irán proporcionando tras observar cada «proyección», partiendo de la idea de que la simultaneidad de códigos (visual, verbal, cinético, sonoro) favorece y estimula el aprendizaje. Veamos los ejemplos:

Cada casilla de la tabla representa una diapositiva de Power Point que irá siendo proyectada y en la que cada elemento de los que las conforman está dotado de movimiento y efectos sonoros, entre cada diapositiva de imagen se proyecta una de texto en la que van apareciendo, para facilitar la labor de descifrar los jeroglíficos, en orden aleatorio, las diferentes frases correspondientes a cada imagen. La primera diapositiva, está formada por cinco unidades significativas: 1) una gran flecha ancha aparece subiendo por la imagen, simulando que se introduce en la disquetera, metiendo en ella el CD, acompañada de un efecto sonoro a modo de onomatopeya, esta unidad se correspondería con el verbo *«meter».* 2) La segunda unidad significativa compone una estampa típica de la ciudad de Sevilla con la Giralda de fondo y unas muchachas ataviadas con el colorido traje típico subidas a un coche de caballos, la imagen gira al son de unas leves campanillas mientras el segmento «-villa», desaparece de la diapositiva en movimiento vertical hacia abajo; el alumno debe reconocer la ciudad, Sevilla y luego debe restarle a la palabra las sílabas «-villa», por lo que obtiene el pronombre reflexivo *«se»,* que acompañaría al verbo *«meter».* 3) La tercera unidad significativa es un hombre en actitud dinámica cuya pierna, en la que aparece el número uno, se desplaza hacia la derecha, la palabra que el alumno debe descifrar es *«un».* 4) Finalmente, en la última unidad significativa, un balón, tras el golpe recibido por la pierna del hombre, maca un gol en una red de fútbol y es propulsado hacia la derecha desapareciendo de la imagen, al final de este movimiento suenan aplausos, así queda representado el verbo *«chutar»,* pero el alumno, debe sustantivarlo para conseguir descifrar el enigma con exactitud y obtener, pues, el sustantivo *«chute».* El resultado final, sumando todos los elementos obtenidos, es la expresión «meter-se-un-chute». Como se puede imaginar, cada expresión representada «ieroglíficamente» supone un *continium* en el que no todas las unidades son captadas sucesivamente, sino que algunas son leídas simultáneamente, sin embargo, aquí son explicadas estableciendo unos límites claros entre cada unidad para facilitar la comprensión de cada imagen, por otro lado, por motivos de espacio, no serán explicadas todas las imágenes en el cuerpo del trabajo<sup>7</sup>. Las flechas y los efectos sonoros contribuyen a indicar el orden en el que deben ser «leídas» las diferentes unidades de cada secuencia así como a crear un ambiente similar al que las bandas sonoras confieren a las películas.

A lo largo de esta actividad, el alumno actúa como un lector activo en la línea apuntada por Mendoza (1998):

<sup>&</sup>lt;sup>7</sup> La segunda diapositiva está constituida por cuatro unidades significativas: 1) el símbolo de Dólar se desplaza hacia abajo y se sitúa a laura del símbolo de Dólar se desplaza hacia abajo y se sitúa a laura del símbolo electrónica que recrea el ambiente nocturno. En este caso el alumno no va descifrando pequeños elementos que irán conformando un todo<br>sugerior, sino que la solución del enigma llega con la visualización de la escena comple a estrella en inglés *«estar»*. 2) Un teléfono no para de squar, además, el auricular no está levantado, sino *«colgado»*. «Estar-colgado» es<br>la expresión que había que descifrar en esta ocasión. La sexta diapositiva cuent **eliminado un signo de interrogación parpadeante y sonoro; en la lata sólo se lee la palabra** *Wars,* **así que el alumno de recordar que falta la palabra** *star,* **pero no debe pensar en ninguna estrella, sino en el verbo español** *«estar».* **2) la segunda unidad significativa es la imagen de un hombre que trata de escapar desplazándose en diagonal, pero que no lo logra porque el peso de una cadena lo aprisiona o** *engancha.* **La expresión correspondiente es** *«estar-enganchado».*

LAS GRAMÁTICAS Y LOS DICCIONARIOS EN LA ENSEÑANZA DEL ESPAÑOL COMO SEGUNDA LENGUA: DESEO Y REALIDAD

*Desde la actual perspectiva de la semiótica y la estética de la recepción, se ha hecho cada vez más patente, el interés por atender a la actividad del lector que se enfrenta a la actividad colaboradora, que bajo la forma de un diálogo interactivo con el texto, desarrolla en cada actividad de lectura. El proceso de lectura concluye lógicamente en su adecuada elaboración de la compresión e interpretación del mismo. Por otra parte, la actividad del lector suele estar pautada u orientada desde el texto. Por esta razón se acepta al texto como un mecanismo concebido en orden a producir su lector modelo.*

Uno de los objetivos de esta y de las próximas actividades es crear lectores competentes y activos, entendidos en el sentido amplio de receptores de cualquier tipo de texto escrito u oral formulado bajo cualquier código, lingüístico, visua!, sonoro, altamente involucrados en su propio proceso de aprendizaje de la lengua extranjera.

## 3.2. T.I.P

La segunda actividad que presento es, en realidad, un compendio de actividades, algo así como un triatlón lúdico. A lo largo de mi trayectoria como docente de ELE en la Universidad de Vigo. he podido comprobar cómo los juegos son una herramienta más que satisfactoria tanto para transmitir como para recibir conocimientos. A través del juego, el grupo se cohesiona, el alumno aprende activamente pero casi sin darse cuenta, se fomenta el espíritu competitivo de manera sana así como el respeto hacia las normas y hacia el otro, y es una fuente valiosísima de información para el profesor, que descubre la capacidad de liderazgo de! alumno, su personalidad (introvertida, extravertida, cooperativa, individualista) o, incluso, su estilo cognitivo. Los juegos no constituyen un fin en sí, sino que son un medio para conseguir el objetivo que en cada caso nos planteemos y, manteniendo su estructura básica, pueden adaptarse a la enseñanza de cualquier contendido.

En el caso que expongo aquí hoy he partido de tres juegos existentes en el mercado, los he reunido y los he adaptado al tema que estamos trabajando en dos de sus posibles vertientes: el mundo de la droga y el mundo del circo desde la perspectiva del lenguaje coloquial y juvenil.

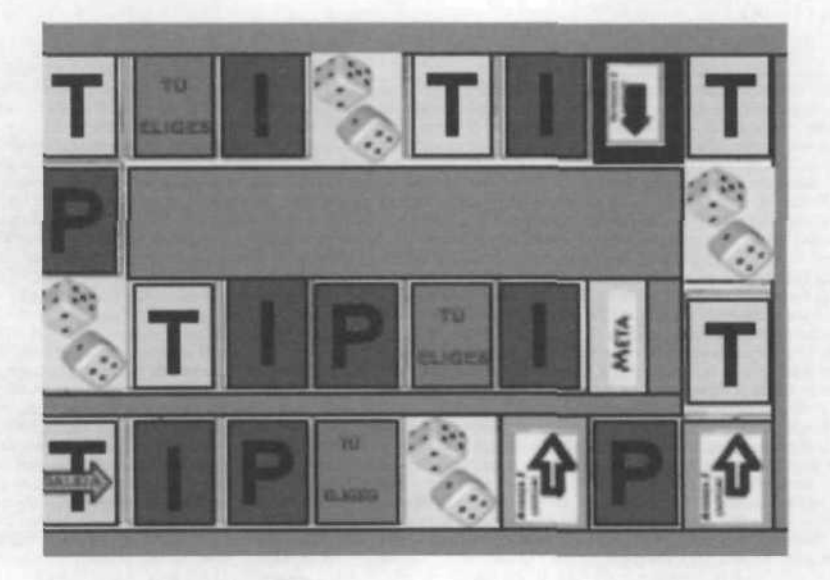

ASELE. Actas XV (2004). BEATRIZ PILAR SUÁREZ RODRÍGUEZ. Materiales para la forma...  $\blacktriangleleft \blacktriangleright$  Centro Virtual Cervantes

Los juegos que manejo son *Tabú\*, Indicios<sup>9</sup> y Pictionary<sup>10</sup> ,* presentados en una tablero único *(T.I.P)* que posibilita su utilización alterna pero no como elementos aislados, sino como partes de un todo.

Para jugar al *T.I.P,* se divide la clase en dos equipos con igual número de participantes, se proyecta el tablero en una transparencia y se colocan dos fichas, una por equipo, también fabricadas en transparencia en la casilla de salida. Qué equipo debe empezar a jugar se decide teniendo en cuenta quién na sacado el número más alto al tirar el dado, pero, una vez realizada esta elección, el equipo que haya obtenido el primer turno deberá jugar ya en esa casilla inicial una tarjeta de *Tabú,* tal como indica la inicial que aparece en esta casilla<sup>11</sup>. Si el equipo que abre la partida acierta una tarjeta puede seguir adivinando más tarjetas hasta que pasen dos minutos y el número de tarjetas acertadas se suma al marcador general de puntos, pero si no se acierta ni una tarjeta deberá permanecer en esta casilla hasta que logre acertar. Cuando se cae en una casilla de *Pictionary,* las reglas son iguales que para las casillas de *Tabú.* Las casillas de *Indicios* tienen reglas diferentes en cuanto a la puntuación se refiere, tal y como se ha explicado en nota a pie anteriormente, además, sólo se juega una tarjeta por turno, y no todas las que dé tiempo en dos minutos, como en los casos anteriores. Por el tablero se avanza tirando el dado, pero cada equipo sólo podrá realizar tres tiradas consecutivas antes de pasar el turno. Cuando un equipo ha realizado su tercera y última tirada si no acierta el juego que le corresponda en esa casilla, no podrá seguir avanzando cuando recupere el turno, sino que deberá permanecer en esa casilla hasta que supere su prueba, pero ésta no contará como una en el cómputo total de las tres tiradas máximas por turno. Las casillas de *Dados* significan volver a tirar, y tampoco computan. Las casillas con *Flechas* indican avanzar o retroceder tres casillas. Las casilla *«tú eliges»* permiten que el equipo decida a cuál de las tres pruebas desea enfrentarse. Para llegar a la *Meta* es necesario entrar con una tirada exacta, si no la ficha rebotará. Una vez en la meta, hay que superar una prueba final que será de *Tabú,* como la inicial o elegida por el equipo contrario, según se haya pactado antes de comenzar a jugar. El equipo ganador no será necesariamente el que alcance antes la meta, sino el que haya ido sumando más puntos en las diferentes pruebas, asi el juego puede desarrollarse en varias sesiones sin que el factor suerte influya en la victoria. Finalmente, por alcanzar la meta se obtiene una bonificación de 20 puntos.

Tal y como sucedía con el caso de los *Jeroglíficos,* los alumnos participan de la actividad no sólo como jugadores, sino como creadores de tarjetas y pruebas. La actividad es tan versátil, que el tablero puede ser adaptado para incluir o eliminar juegos según los intereses del grupo, lo que fomenta la participación activa del grupo y hace sentir al alumno co-creador de su propio proceso educativo y no un mero espectador.

#### 4. CONCLUSIONES

Mediante los dos tipos de actividades propuestas *(Jeroglíficos* y *T.I.P)* el alumno pone en práctica todos los tipos de actividades tipificadas por Martín Perís (1991) - actividades de relación<sup>12</sup>, de transferencia<sup>13</sup> y de predicción<sup>14</sup> - lo que conlleva la activación de múltiples recursos y estrategias de aprendizaje que facilitan la autonomía del alumno y lo integran en un proceso dinámico, activo y cooperativo.

<sup>8</sup> Se trata del juego existente en el mercado que consiste en que un jugador debe lograr que los miembros de su equipo adivinen la palabra que está definiendo sin utilizar ciertas palabras prohibidas o tabú en un tiempo de dos minutos, cuantas mis palabras acierte cada equipo en este tiempo, más puntos suma.

<sup>&#</sup>x27; En este juego, que tampoco ha sido creado por mí, el profesor lee una tarjeta a un equipo con una serie de pistas o indicios ordenadas de mayor a menor dificultad en un total de 10 para que se adivine un determinado contenido, como un lugar, una fecha, un personaje, un objeto, una palabra del léxico juvenil... El equipo que tiene el tumo sólo puede cometer dos fallos antes de adivinar la respuesta y debe hacerlo empleando el menor número de pistas, pues así conseguirá más puntos, ya que si acierta en la primera pista recibirá nueve puntos<br>y su oponente uno, en la segunda ocho y el otro equipo dos y si no acierta no recibir palabra escrita que debe dibujar a sus compañeros para que la adivinen. El dibujante no puede hablar, sólo contestar a sus compañeros mediante sí o no, tampoco puede hacer gestos ni tararear canciones, antes de comenzar a dibujar puede ayudar a su equipo ofreciendo<br>alguna pista, del tipo, lugar, personaje... o la que el profesor considere oportuna. Cuant establecido, más puntos suma.

<sup>11</sup> En el tablero creado originalmente por mí, cada casilla tiene un color, según el juego que represente, además de la inicial, lo que lo hace más atractivo.

<sup>&</sup>lt;sup>12</sup> En ellas el alumno debe escoger entre varias respuestas dadas en forma textual o icónica, la que corresponda (Martín Perís, 1991: 23), tal y como sucede con la actividad *Jeroglíficos.* 13 En ellas, «los alumnos reciben la información en un medio o forma y la vierten en otra forma» (escrita-oral, escrita-visual) (Martín Perís,

<sup>1991: 23),</sup> de este tipo son las actividades de *Tabú* y *Pictionary.*

*<sup>&</sup>quot;* En estas actividades, el alumno, a partir de ciertos datos, debe adivinar determinados resultados (Martín Perís, 1991: 23); así sucede con la actividad *Indicios.*

LAS GRAMÁTICAS Y LOS DICCIONARIOS EN LA ENSEÑANZA DEL ESPAÑOL COMO SEGUNDA LENGUA: DESEO Y REALIDAD

## **BIBLIOGRAFÍA**

Anderson, J. R. (2001): *Aprendizaje y memoria: un enfoque integral,* México, Madrid, McGraw-Hill. Escandell Vidal (1993): *Introducción a la pragmática,* Barcelona, Anthropos.

Martín Perís, E. (1991): «La didáctica de la compresión auditiva» en *Cable,* 8,16-21 (sección b, .22-29) Mendoza, A. (1998): «El proceso de recepción lectora», en A. Mendoza (Coord.), *Conceptos clave en didáctica de la lengua y la literatura.* Barcelona. Horsori.

Williams, R. y Burden, R. L (1999): *Psicología para profesores de idiomas,* Madrid, Cambridge University Press.